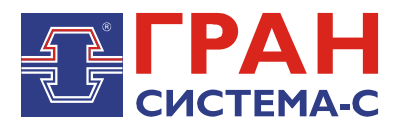

# Описание протокола взаимодействия клиентских приложений с сервером сбора и передачи данных С12

Руководство программиста

## Содержание

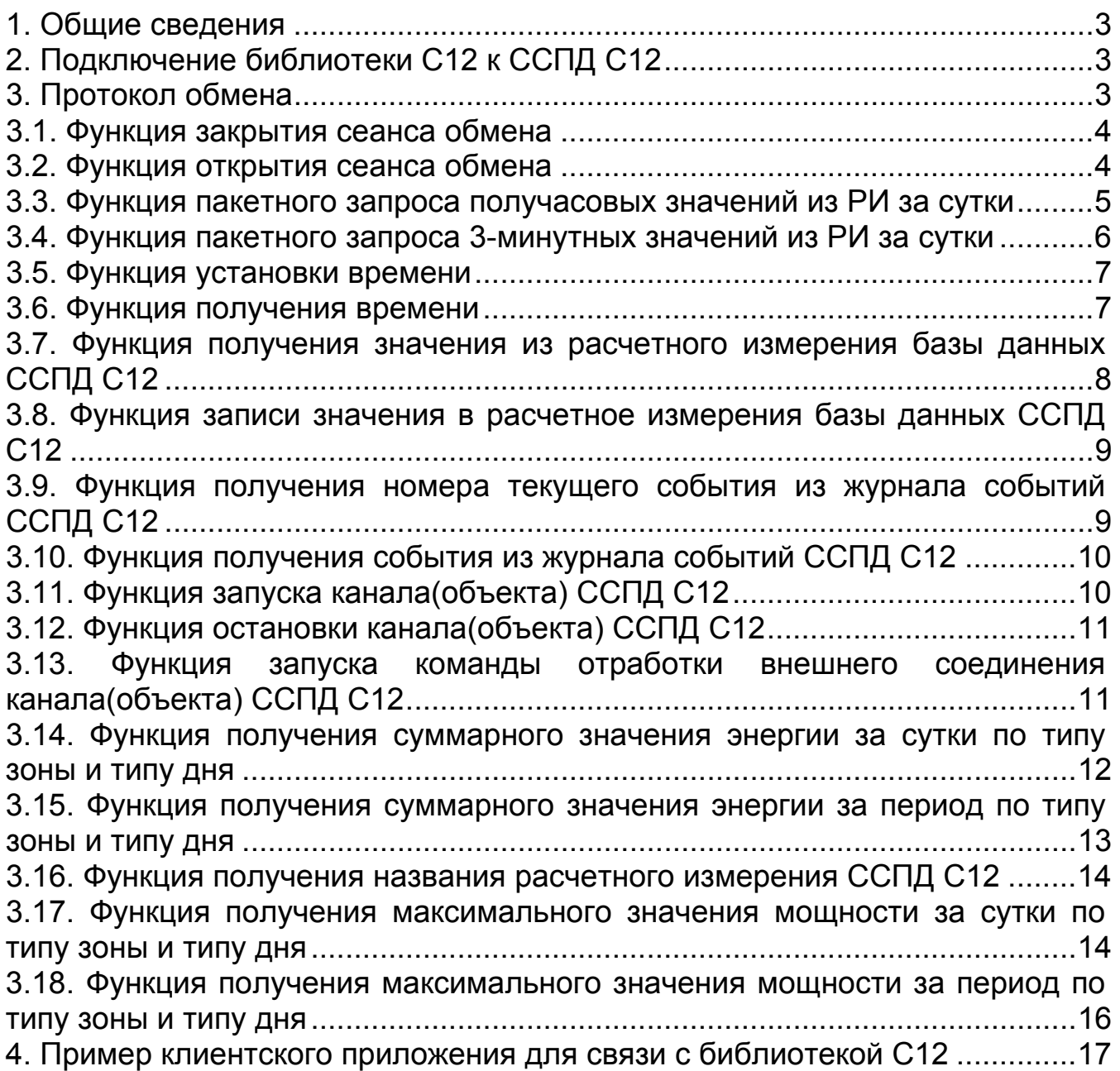

## <span id="page-2-0"></span>**1. Общие сведения**

Протокол взаимодействия со стороны сервера сбора и передачи данных С12 (далее – ССПД С12) реализуется библиотекой C12.dll (сервер С12+).

Сервер C12+ предназначен для обработки запросов, полученных от удаленных пользователей, формирования на основе архивных данных ответа и отправки ответа удаленному пользователю.

Сервер C12+ выполняет следующие функции:

- 1. считывание пакетов из COM-порта или по UDP/IP;
- 2. обработка полученных пакетов;
- 3. формирование ответа;
- 4. отправка ответа через COM-порт или по UDP/IP.

Кроме того, в программе предусмотрены: календарь на текущий год, календарь на следующий год, справочник временных зон, настройка временных зон по каждому из типов дней.

*ВНИМАНИЕ!* 

Данный протокол реализован в библиотеке с12.dll версии 5.0 и выше для ССПД С12 версии 2.2 сборки 30 и выше.

## <span id="page-2-1"></span>**2. Подключение библиотеки С12 к ССПД С12**

Для использования сервера С12+ для выполнения запросов клиентских приложений необходимо:

1. Подключить библиотеку С12 к ССПД С12 согласно руководству оператора по библиотеке С12;

2. Настроить библиотеку С12 к ССПД С12 согласно руководству оператора по библиотеке С12 (включить в работу, выбрать тип связи и выполнить другую необходимую настройку).

## <span id="page-2-2"></span>**3. Протокол обмена**

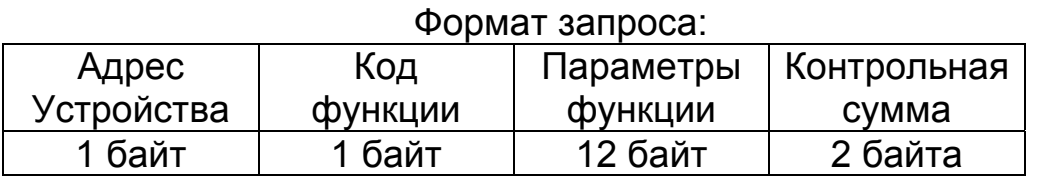

 - Адрес устройства – в данной версии протокола не используется (должен быть 0);

- Код функции – задает номер функции запроса;

 - Параметры функции – необходимые данные для выполнения запроса (определяются кодом функции);

- Контрольная сумма – рассчитывается по алгоритму CRC16;

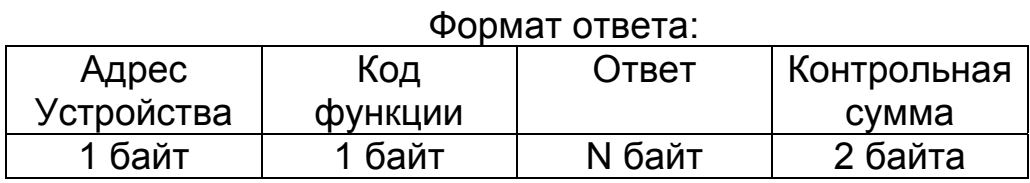

Размер ответа зависит от кода функции.

## <span id="page-3-0"></span>**3.1. Функция закрытия сеанса обмена**

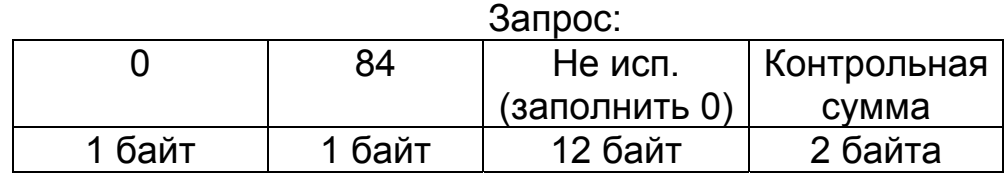

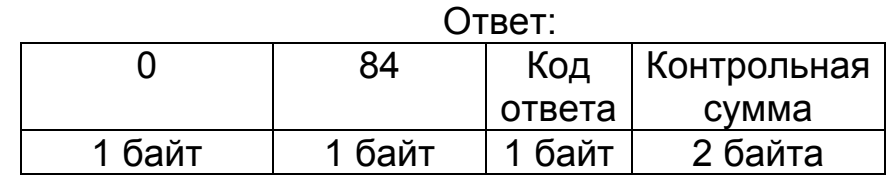

Код ответа – =0, сеанс обмена закрыт.

## <span id="page-3-1"></span>**3.2. Функция открытия сеанса обмена**

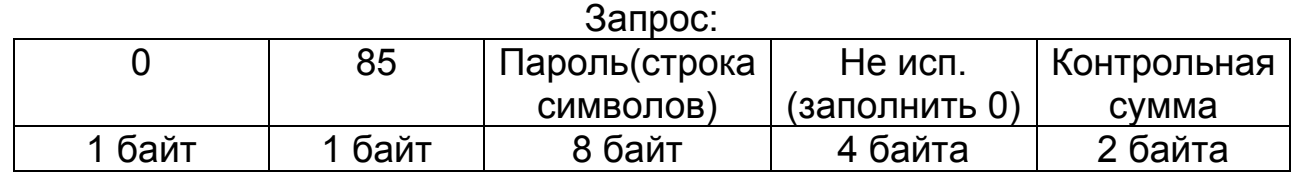

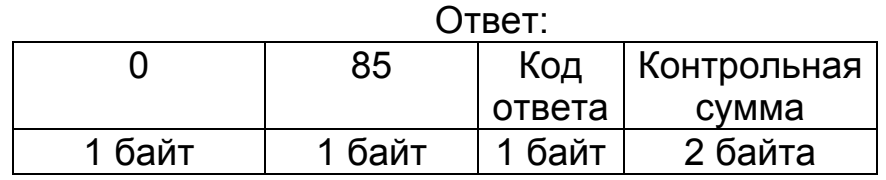

Код ответа – если =0 – то пароль принят, если =4 – пароль неверный.

## **3.3. Функция пакетного запроса получасовых значений из РИ за сутки**

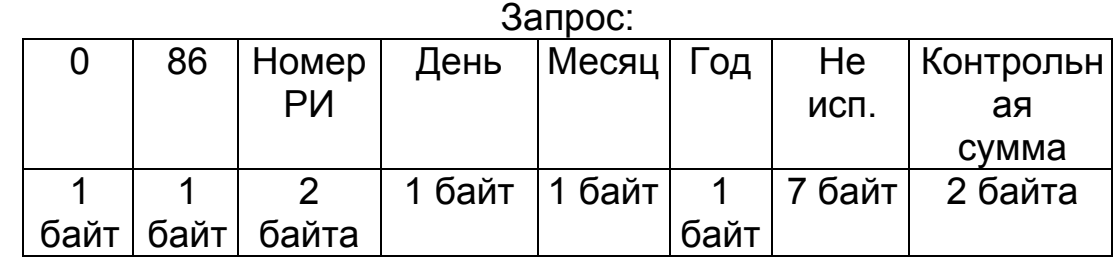

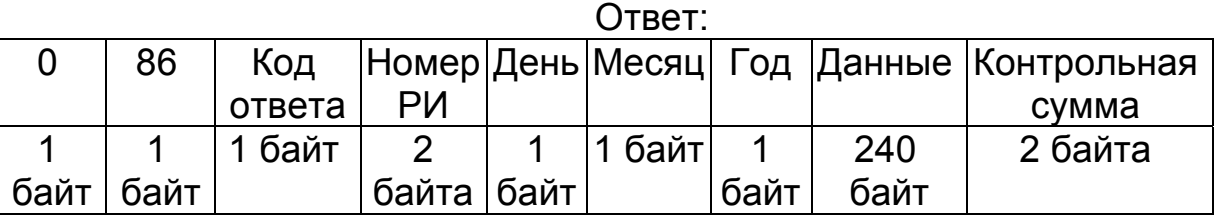

Поле «Данные» состоит из 48 значений за получас (при этом первое значение – это значение за 0 часов 30 минут, второе – за 1 час 00 минут и так далее) в следующем формате: первые 4 байта – значение (тип float), затем 1 байт – признак значения (символ).

Признак значения может принимать следующие значения:

- 0 – нормальное значение;

- '?' – недостоверное значение;

- '^' – нет данных;

- '!' – значение введено вручную.

Если код ответа =0, то запрос выполнен успешно.

Если код ответа =3, то запрос в запросе указано неверное значение параметра.

Если код ответа =5, то в УСПД не хранится информация за запрошенную дату.

<span id="page-4-0"></span>Если запрос выполнен неудачно, то поле «Данные» будет заполнено значениями 0.0 с признаком '^'.

## **3.4. Функция пакетного запроса 3-минутных значений из РИ за сутки**

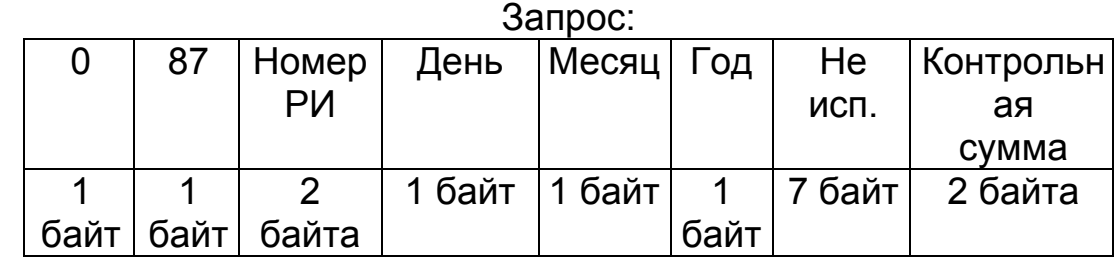

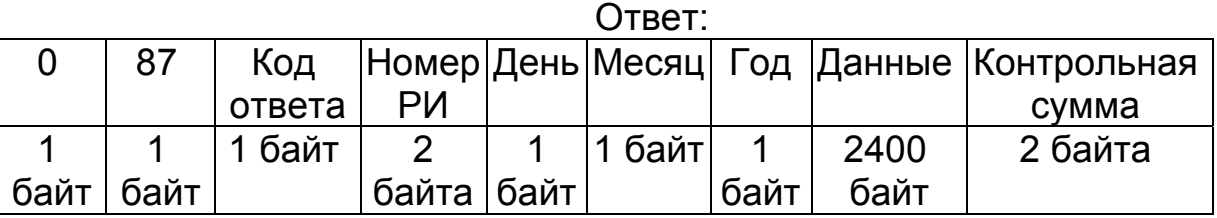

Поле «Данные» состоит из 480 значений за 3 минуты (при этом первое значение – это значение за 0 часов 3 минут, второе – за 0 часов 6 минут и так далее) в следующем формате: первые 4 байта – значение (тип float), затем 1 байт – признак значения (символ).

Признак значения может принимать следующие значения:

- 0 – нормальное значение;

- '?' – недостоверное значение;

- '^' – нет данных;

- '!' – значение введено вручную.

Если код ответа =0, то запрос выполнен успешно.

Если код ответа =3, то запрос в запросе указано неверное значение параметра.

Если код ответа =5, то в УСПД не хранится информация за запрошенную дату.

<span id="page-5-0"></span>Если запрос выполнен неудачно, то поле «Данные» будет заполнено значениями 0.0 с признаком '^'.

### **3.5. Функция установки времени**

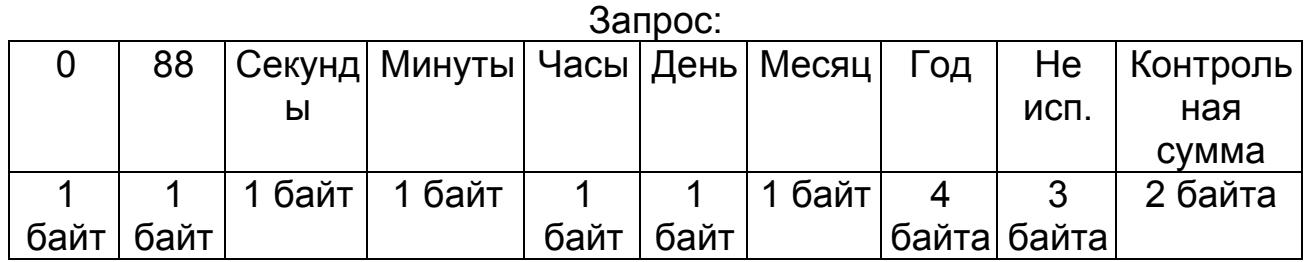

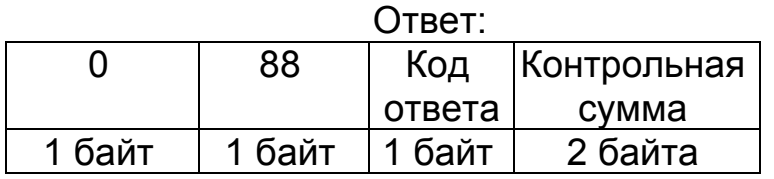

Если код ответа =0, то коррекция времени завершилась успешно.

Если код ответа =1, то у приложения недостачно прав для осуществления коррекции времени.

Если код ответа =3, то коррекция времени завершилась неудачно из-за неверного значения параметра в запросе.

## <span id="page-6-1"></span>**3.6. Функция получения времени**

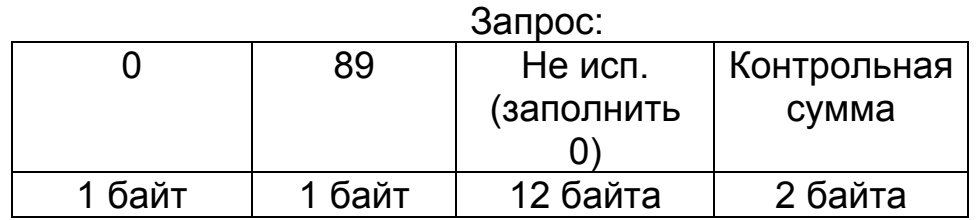

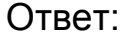

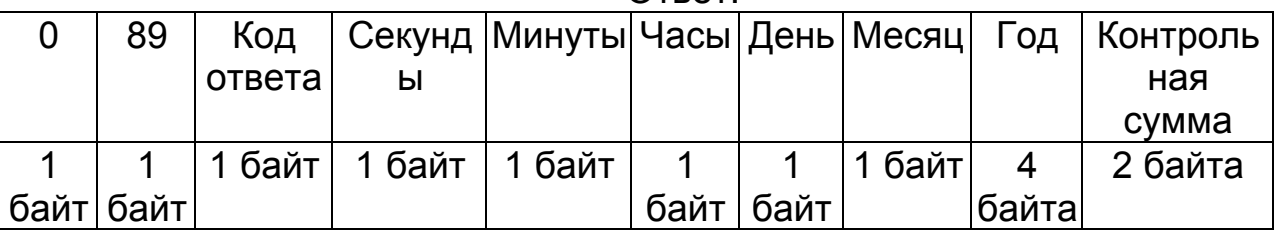

<span id="page-6-0"></span>Код ответа – =0, в данных находится системное время.

## **3.7. Функция получения значения из расчетного измерения базы данных ССПД С12**

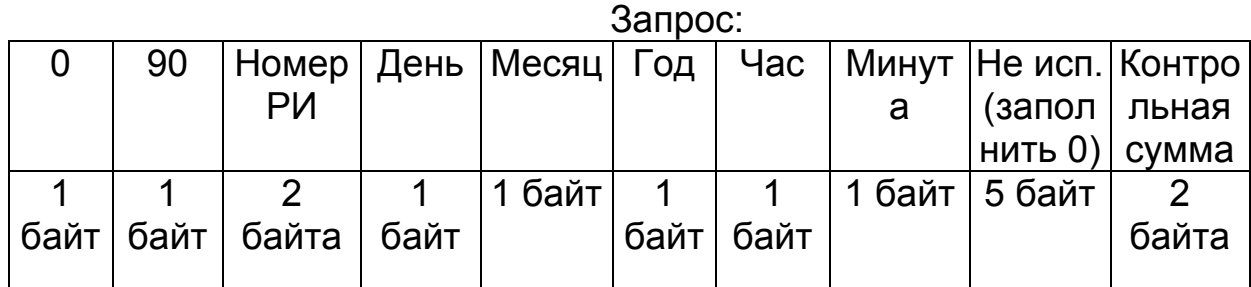

Номер РИ – задает номер расчетного измерения базы данных ССПД С12, из которого будет считываться значение за дату и время, указанное в параметрах День, Месяц, Год, Час, Минута.

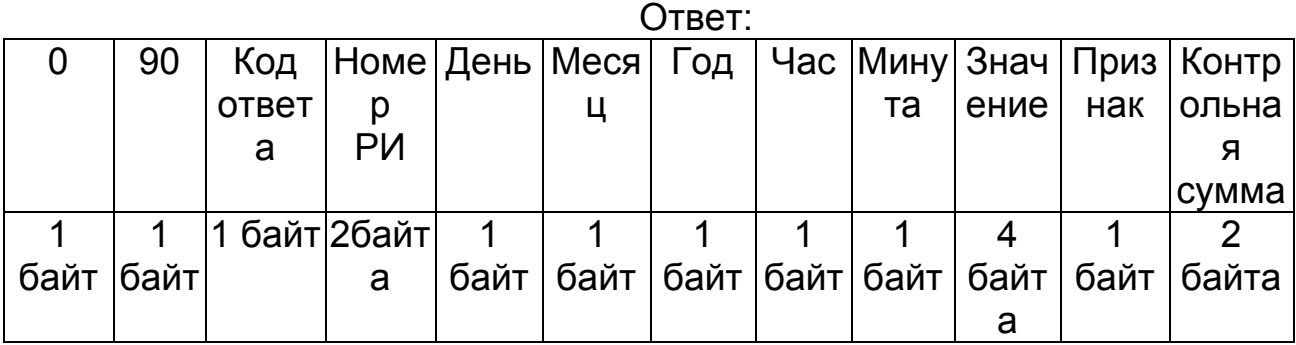

Если код ответа =0, то значение успешно считано.

Если код ответа =3, то запрос в запросе указано неверное значение параметра.

Если код ответа =5, то в УСПД не хранится информация за запрошенную дату.

Номер РИ – номер РИ, из которого получено значение;

День, Месяц, Год, Час, Минута – дата и время, за которое получено значение;

Значение – значение из РИ в формате float языка C;

Признак – признак значения, может принимать следующие значения:

- 0 – нормальное значение;

- '?' – недостоверное значение;

- '^' – нет данных;

<span id="page-7-0"></span>- '!' – значение введено вручную.

## **3.8. Функция записи значения в расчетное измерения базы данных ССПД С12**

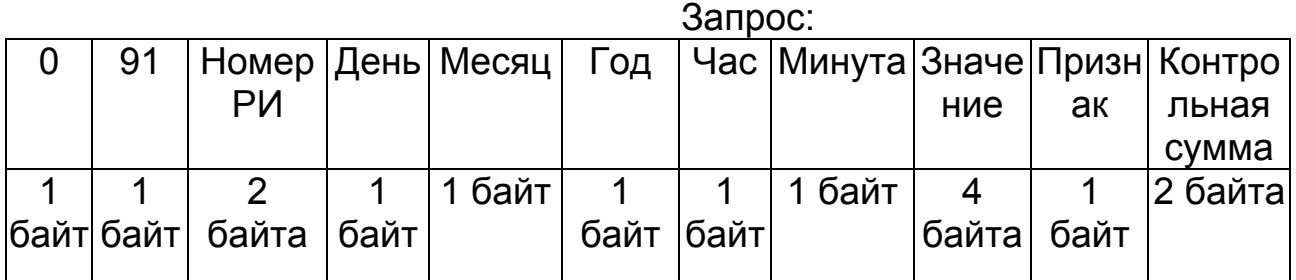

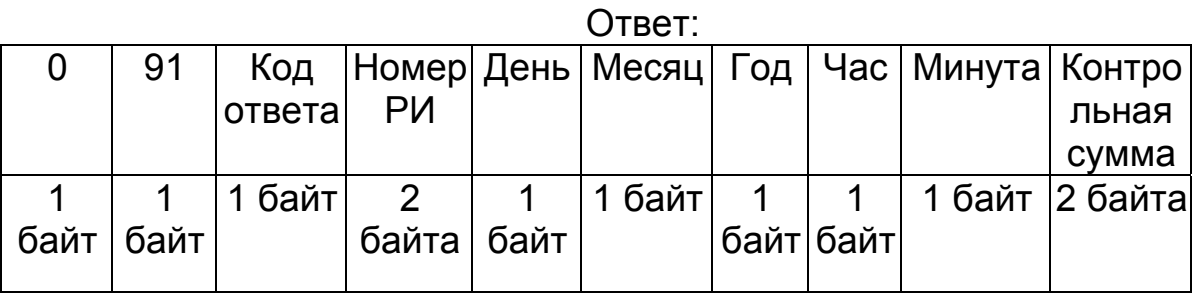

Если код ответа =0, то значение успешно записано.

Если код ответа =1, то значение не записано из-за отсутствия прав за запись значений в архив.

Если код ответа =3, то значение не записано из-за неверного значения параметра в запросе.

Если код ответа =5, то значение не записано из-за отсутствия архива за требуемую дату.

Если код ответа =6, то значение не записано из-за ошибки записи значения в архив на сервере.

#### <span id="page-8-1"></span>**3.9. Функция получения номера текущего события из журнала событий ССПД С12**

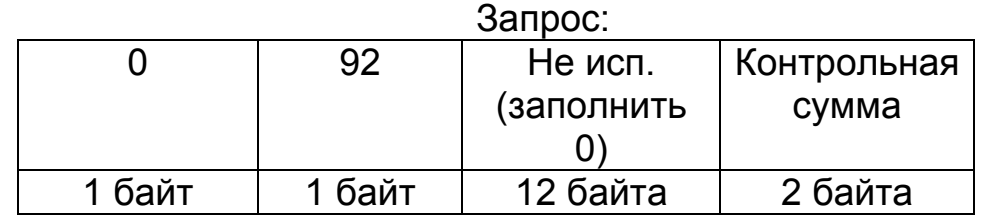

<span id="page-8-0"></span>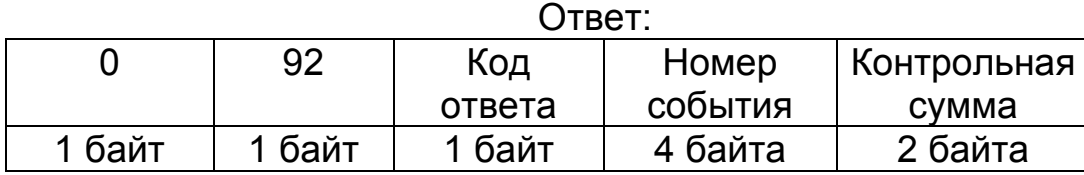

Код ответа = 0.

## <span id="page-9-0"></span>**3.10. Функция получения события из журнала событий ССПД С12**

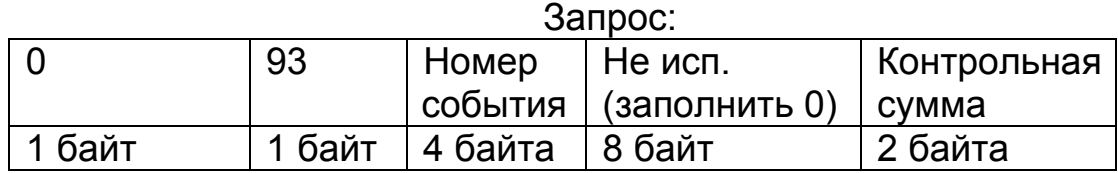

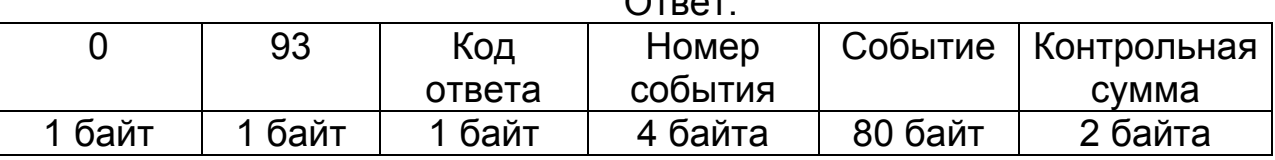

 $O<sub>max</sub>$ 

Код ответа – =0.

Номер события должен быть в пределах от 0 до 29999 (журнал событий ССПД С12 циклический на 30000 событий).

Событие – строка символов, содержащая сообщение.

## <span id="page-9-1"></span>**3.11. Функция запуска канала(объекта) ССПД С12**

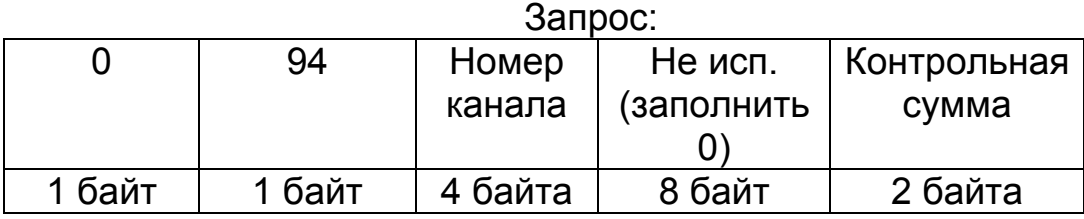

Номер канала (объекта) – при получении этого запроса будет произведена попытка запустить в работу протокол, который установлен на полученном номере канала (объекта)

ССПД С12.

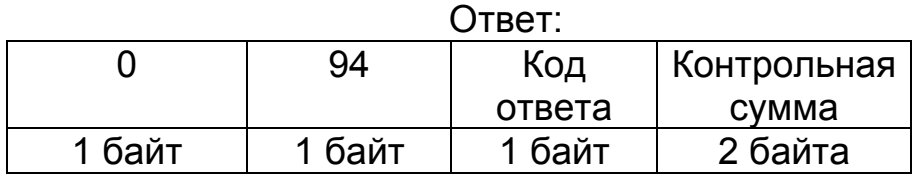

Если код ответа =0, то команда запуска канала отправлена.

Если код ответа =1, то команда запуска канала не отправлена из-за отсутствия прав на управление каналами в ССПД С12.

## **3.12. Функция остановки канала(объекта) ССПД С12**

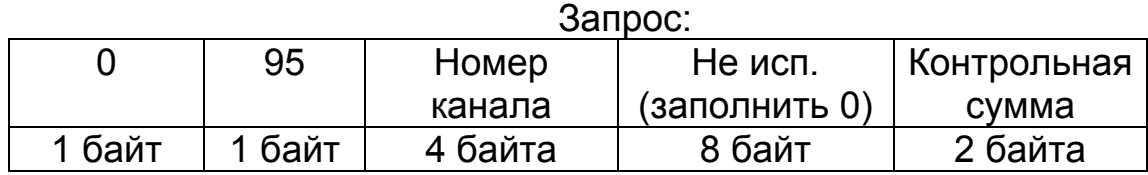

Номер канала (объекта) – при получении этого запроса будет произведена попытка остановить протокол, который установлен на полученном номере канала (объекта) ССПД С12.

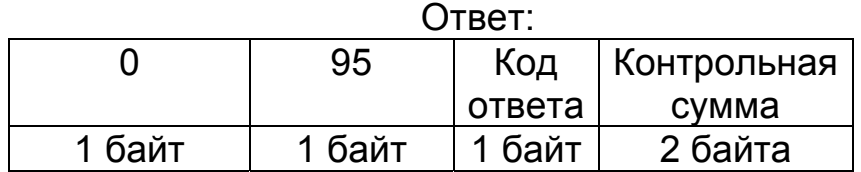

Если код ответа =0, то команда остановки канала отправлена.

Если код ответа =1, то команда остановки канала не отправлена из-за отсутствия прав на управление каналами в ССПД С12.

## <span id="page-10-1"></span>**3.13. Функция запуска команды отработки внешнего соединения канала(объекта) ССПД С12**

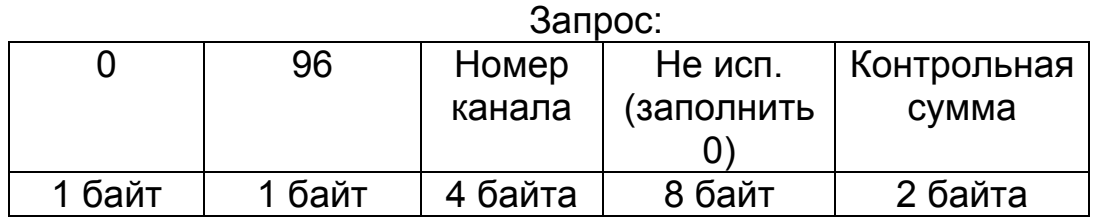

Номер канала (объекта) – при получении этого запроса будет произведена попытка запустить функцию обработки внешнего соединения протокола, который установлен на полученном номере канала (объекта) ССПД С12.

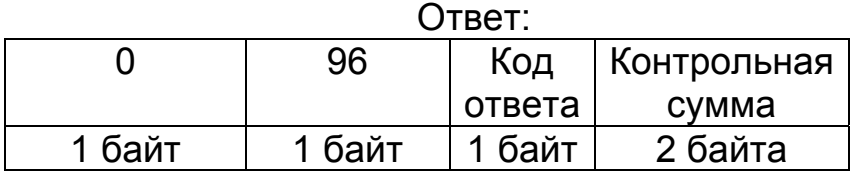

Если код ответа =0, то команда внешнего соединения с каналом отправлена.

<span id="page-10-0"></span>Если код ответа =1, то команда внешнего соединения с каналом не отправлена из-за отсутствия прав на управление каналами в ССПД С12.

## <span id="page-11-0"></span>**3.14. Функция получения суммарного значения энергии за сутки по типу зоны и типу дня**

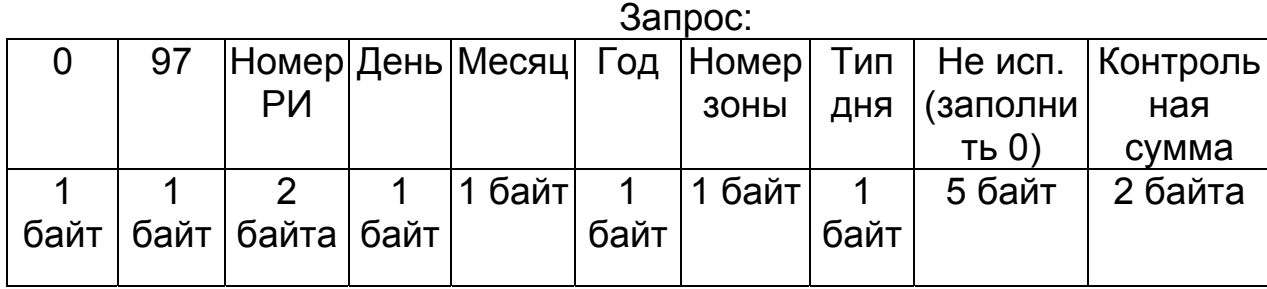

Номер зоны – номер зоны, за которую необходимо получить значение (0 – получить значение по всем зонам).

Тип дня – если 0 – получить значение по всем типам дней, 1- по рабочим дням, 2- по субботам, 3- по воскресеньям, 4- по праздничным дням.

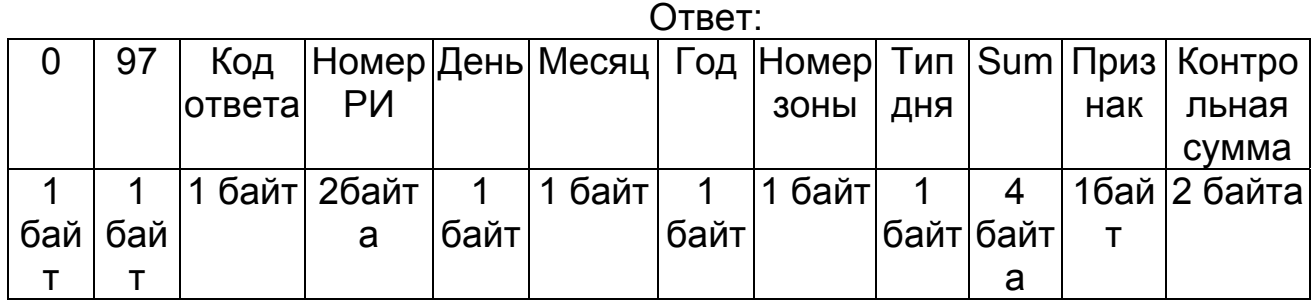

Если код ответа =0, то функция выполнилась успешно.

Если код ответа =3, то функция не выполнилась из-за неверного значения параметра в запросе.

Если код ответа =5, то функция не выполнилась из-за отсутствия архива за требуемую дату.

Признак – суммарный признак полученных значений:

- суммарный признак ='^' (хотя за один получас был признак '^');

- суммарный признак ='?' ( значит признаков за получас ='^' не было, но был хотя бы 1 получас с признаком '?');

- суммарный признак ='!' ( значит признаков за получас ='^' и '?' не было, но был хотя бы 1 получас с признаком '!');

суммарный признак =0 (данные за все получасы достоверны).

Sum – суммарное значение из расчетного измерения по указанные сутки по типу зоны и дня.

## **3.15. Функция получения суммарного значения энергии за период по типу зоны и типу дня**

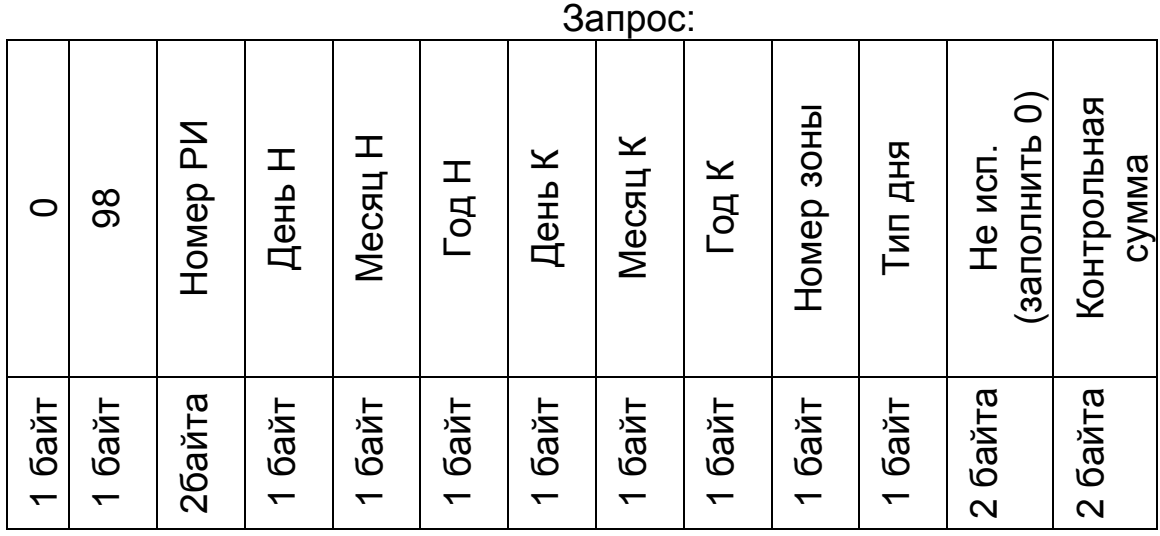

День Н, Месяц Н, Год Н – дата начала периода. День К, Месяц К, Год К – дата окончания периода. Остальные параметры, как в предыдущей функции.

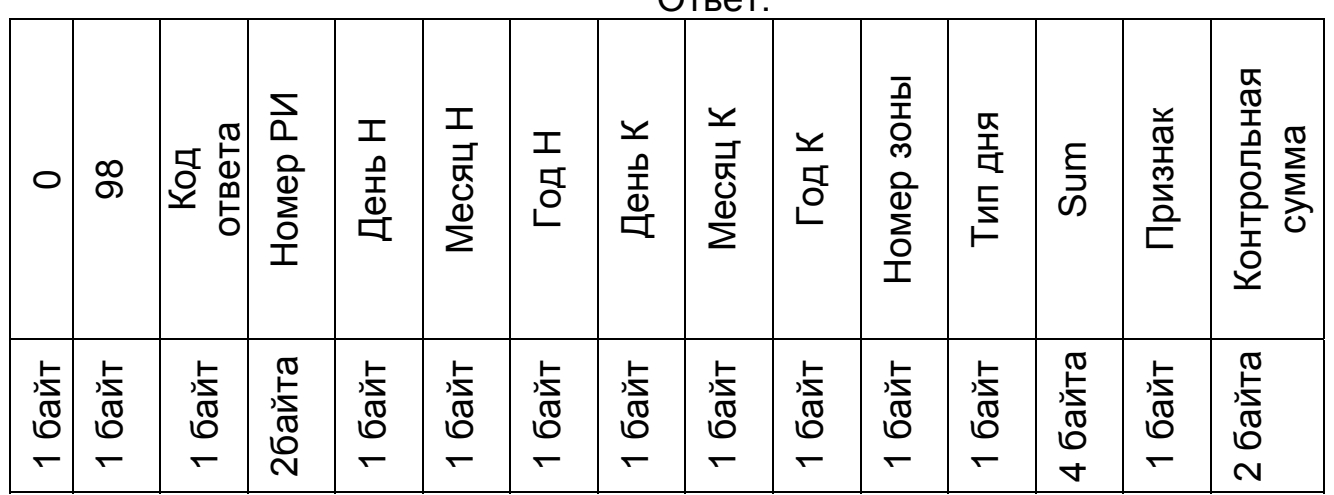

 $Q_{\text{max}}$ 

Если код ответа =0, то функция выполнилась успешно.

Если код ответа =3, то функция не выполнилась из-за неверного значения параметра в запросе.

Если код ответа =5, то функция не выполнилась из-за отсутствия одного или нескольких архивов за требуемый период.

Признак – суммарный признак полученных значений:

- суммарный признак ='^' (хотя за один получас был признак '^');

<span id="page-12-0"></span>- суммарный признак ='?' ( значит признаков за получас ='^' не было, но был хотя бы 1 получас с признаком '?');

- суммарный признак ='!' ( значит признаков за получас ='^' и '?' не было, но был хотя бы 1 получас с признаком '!');

суммарный признак =0 (данные за все получасы достоверны).

Sum – суммарное значение из расчетного измерения по указанный период по типу зоны и дня.

## <span id="page-13-0"></span>**3.16. Функция получения названия расчетного измерения ССПД С12**

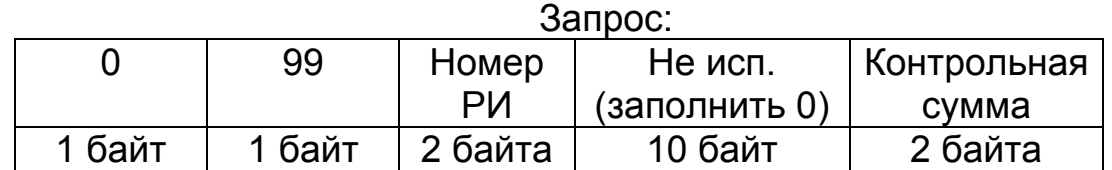

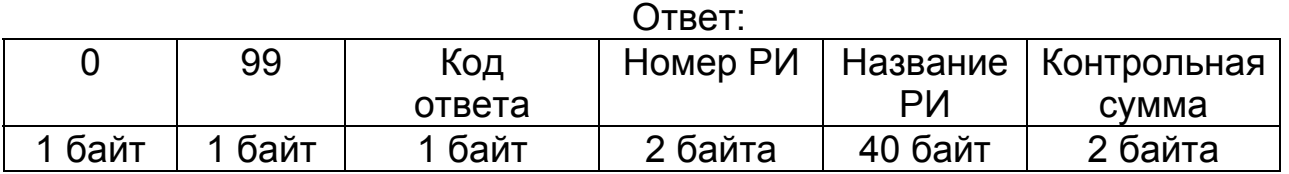

Если код ответа =0, то функция выполнилась успешно.

Если код ответа =3, то функция не выполнилась из-за неверного значения параметра в запросе.

Номер РИ должен быть в пределах от 0 до 3999.

## <span id="page-13-1"></span>**3.17. Функция получения максимального значения мощности за сутки по типу зоны и типу дня**

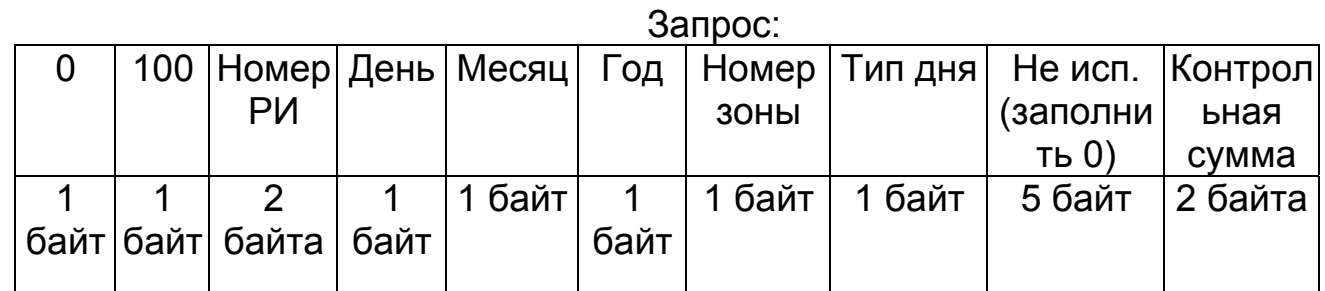

Номер зоны – номер зоны, за которую необходимо получить значение (0 – получить значение по всем зонам).

Тип дня – если 0 – получить значение по всем типам дней, 1- по рабочим дням, 2- по субботам, 3- по воскресеньям, 4- по праздничным дням.

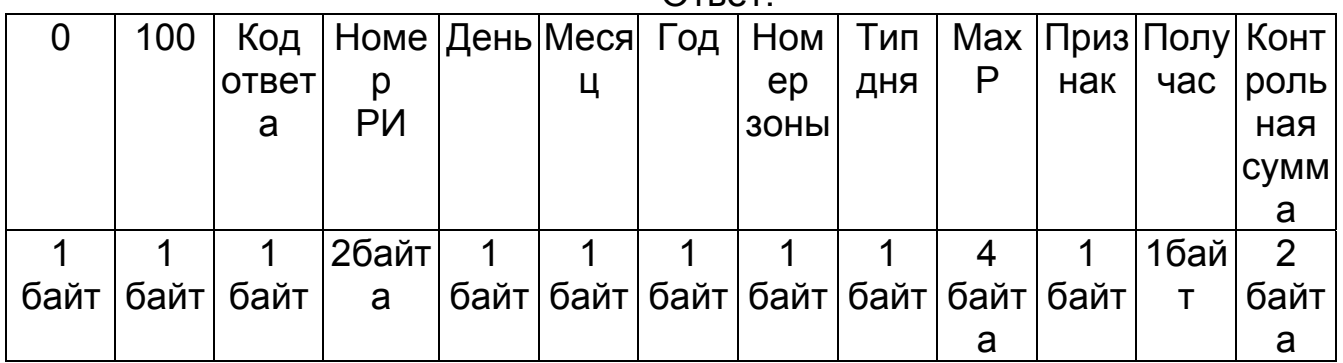

Ответ:

Если код ответа =0, то функция выполнилась успешно.

Если код ответа =3, то функция не выполнилась из-за неверного значения параметра в запросе.

Если код ответа =5, то функция не выполнилась из-за отсутствия архива за требуемую дату.

Признак – суммарный признак полученных значений:

- суммарный признак ='^' (хотя за один получас был признак '^');

- суммарный признак ='?' ( значит признаков за получас ='^' не было, но был хотя бы 1 получас с признаком '?');

- суммарный признак ='!' ( значит признаков за получас ='^' и '?' не было, но был хотя бы 1 получас с признаком '!');

суммарный признак =0 (данные за все получасы достоверны).

MaxP – максимальное значение мощности из расчетного измерения по указанные сутки по типу зоны и дня;

Получас – номер получаса, в котором зафиксирован максимум.

### **3.18. Функция получения максимального значения мощности за период по типу зоны и типу дня**

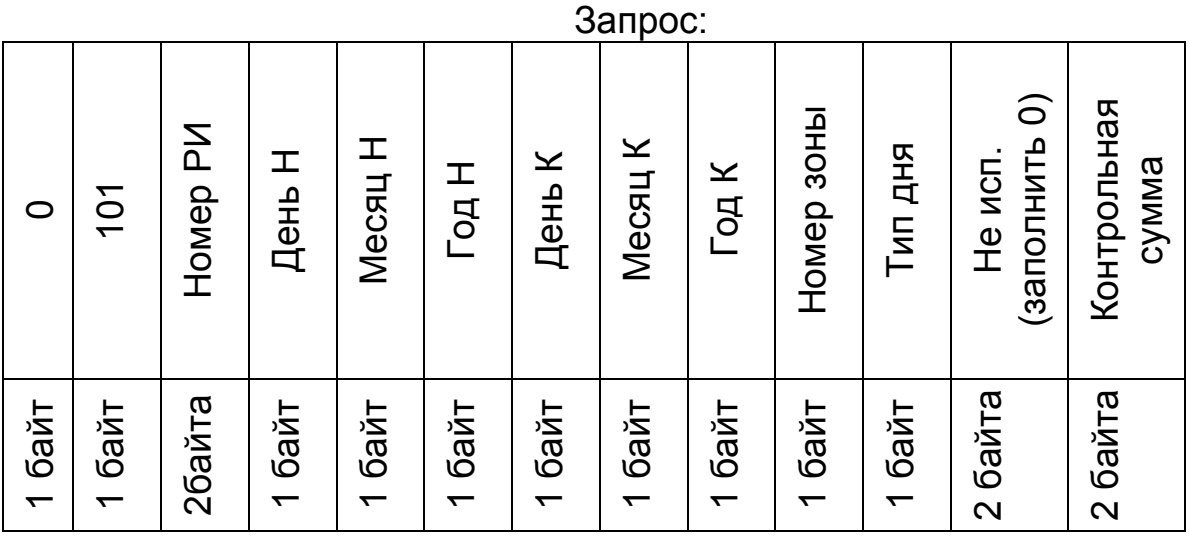

День Н, Месяц Н, Год Н – дата начала периода. День К, Месяц К, Год К – дата окончания периода. Остальные параметры, как в предыдущей функции.

<span id="page-15-0"></span>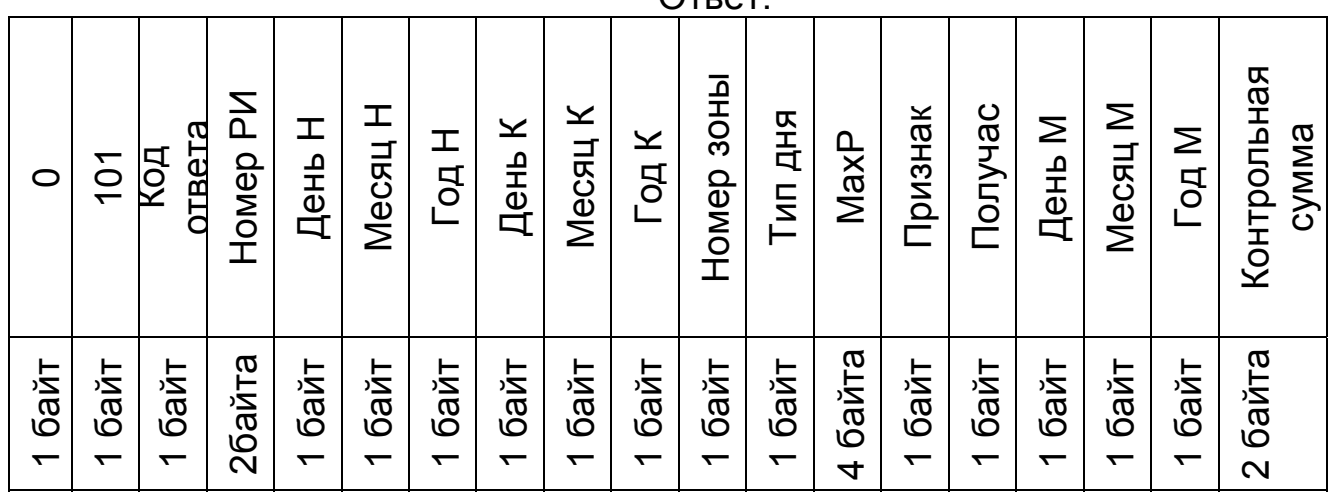

 $Q_{TDA}$ 

Если код ответа =0, то функция выполнилась успешно.

Если код ответа =3, то функция не выполнилась из-за неверного значения параметра в запросе.

Если код ответа =5, то функция не выполнилась из-за отсутствия одного или нескольких архивов за требуемый период.

Признак – суммарный признак полученных значений:

- суммарный признак ='^' (хотя за один получас был признак '^');

- суммарный признак ='?' ( значит признаков за получас ='^' не было, но был хотя бы 1 получас с признаком '?');

- суммарный признак ='!' ( значит признаков за получас ='^' и '?' не было, но был хотя бы 1 получас с признаком '!');

суммарный признак =0 (данные за все получасы достоверны).

MaxP – максимальное значение мощности из расчетного измерения по указанный период по типу зоны и дня;

Получас – номер получаса, в котором зафиксирован максимум.

День М, Месяц М, Год М – дата максимума.

#### <span id="page-16-0"></span>**4. Пример клиентского приложения для связи с библиотекой С12**

Пример программы реализован на языке С и использует для обмена данными по сети библиотеку Windows Sockets. Программа представляет из себя обычное консольное приложение Win32 и должна быть слинкована с библиотекой ws2\_32.lib.

```
//необходимые заголовочные файлы
#include <winsock2.h> 
#include <stdio.h> 
#include <time.h> 
//IP-адрес и порт, на кором запущена библиотека с12 
#define SERVER_PORT 5150 
#define SERVER_ADDRESS "192.168.1.2" 
#define ERROR 0 
#define SUCCESS 1 
//массивы констант для расчета контрольной суммы
const unsigned char tblCRChi[]= 
{ 
0x00, 0xC1, 0x81, 0x40, 0x01, 0xC0, 0x80, 0x41, 0x01, 0xC0, 0x80, 0x41, 0x00, 0xC1, 0x81, 
0x40, 0x01, 0xC0, 0x80, 0x41, 0x00, 0xC1, 0x81, 0x40, 0x00, 0xC1, 0x81, 0x40, 0x01, 0xC0,
0x80, 0x41, 0x01, 0xC0, 0x80, 0x41, 0x00, 0xC1, 0x81, 0x40, 0x00, 0xC1, 0x81, 0x40, 0x01, 
0xC0, 0x80, 0x41, 0x00, 0xC1, 0x81, 0x40, 0x01, 0xC0, 0x80, 0x41, 0x01, 0xC0, 0x80, 0x41, 
0x00, 0xC1, 0x81, 0x40, 0x01, 0xC0, 0x80, 0x41, 0x00, 0xC1, 0x81, 0x40, 0x00, 0xC1, 0x81, 
0x40, 0x01, 0xC0, 0x80, 0x41, 0x00, 0xC1, 0x81, 0x40, 0x01, 0xC0, 0x80, 0x41, 0x01, 0xC0, 
0x80, 0x41, 0x00, 0xC1, 0x81, 0x40, 0x00, 0xC1, 0x81, 0x40, 0x01, 0xC0, 0x80, 0x41, 0x01, 
0xC0, 0x80, 0x41, 0x00, 0xC1, 0x81, 0x40, 0x01, 0xC0, 0x80, 0x41, 0x00, 0xC1, 0x81, 0x40, 
0x00, 0xC1, 0x81, 0x40, 0x01, 0xC0, 0x80, 0x41, 0x01, 0xC0, 0x80, 0x41, 0x00, 0xC1, 0x81, 
0x40, 0x00, 0xC1, 0x81, 0x40, 0x01, 0xC0, 0x80, 0x41, 0x00, 0xC1, 0x81, 0x40, 0x01, 0xC0,
0x80, 0x41, 0x01, 0xC0, 0x80, 0x41, 0x00, 0xC1, 0x81, 0x40, 0x00, 0xC1, 0x81, 0x40, 0x01, 
0xC0, 0x80, 0x41, 0x01, 0xC0, 0x80, 0x41, 0x00, 0xC1, 0x81, 0x40, 0x01, 0xC0, 0x80, 0x41, 
0x00, 0xC1, 0x81, 0x40, 0x00, 0xC1, 0x81, 0x40, 0x01, 0xC0, 0x80, 0x41, 0x00, 0xC1, 0x81, 
0x40, 0x01, 0xC0, 0x80, 0x41, 0x01, 0xC0, 0x80, 0x41, 0x00, 0xC1, 0x81, 0x40, 0x01, 0xC0, 
0x80, 0x41, 0x00, 0xC1, 0x81, 0x40, 0x00, 0xC1, 0x81, 0x40, 0x01, 0xC0, 0x80, 0x41, 0x01, 
0xC0, 0x80, 0x41, 0x00, 0xC1, 0x81, 0x40, 0x00, 0xC1, 0x81, 0x40, 0x01, 0xC0, 0x80, 0x41, 
0x00, 0xC1, 0x81, 0x40, 0x01, 0xC0, 0x80, 0x41, 0x01, 0xC0, 0x80, 0x41, 0x00, 0xC1, 0x81, 
0x40 
}; 
const unsigned char tblCRClo[]= 
{ 
0x00, 0xC0, 0xC1, 0x01, 0xC3, 0x03, 0x02, 0xC2, 0xC6, 0x06, 0x07, 0xC7, 0x05, 0xC5, 0xC4, 
0x04, 0xCC, 0x0C, 0x0D, 0xCD, 0x0F, 0xCF, 0xCE, 0x0E, 0x0A, 0xCA, 0xCB, 0x0B, 0xC9, 0x09, 
0x08, 0xC8, 0xD8, 0x18, 0x19, 0xD9, 0x1B, 0xDB, 0xDA, 0x1A, 0x1E, 0xDE, 0xDF, 0x1F, 0xDD, 
0x1D, 0x1C, 0xDC, 0x14, 0xD4, 0xD5, 0x15, 0xD7, 0x17, 0x16, 0xD6, 0xD2, 0x12, 0x13, 0xD3, 
0x11, 0xD1, 0xD0, 0x10, 0xF0, 0x30, 0x31, 0xF1, 0x33, 0xF3, 0xF2, 0x32, 0x36, 0xF6, 0xF7, 
0x37, 0xF5, 0x35, 0x34, 0xF4, 0x3C, 0xFC, 0xFD, 0x3D, 0xFF, 0x3F, 0x3E, 0xFE, 0xFA, 0x3A, 
0x3B, 0xFB, 0x39, 0xF9, 0xF8, 0x38, 0x28, 0xE8, 0xE9, 0x29, 0xEB, 0x2B, 0x2A, 0xEA, 0xEE, 
0x2E, 0x2F, 0xEF, 0x2D, 0xED, 0xEC, 0x2C, 0xE4, 0x24, 0x25, 0xE5, 0x27, 0xE7, 0xE6, 0x26, 
0x22, 0xE2, 0xE3, 0x23, 0xE1, 0x21, 0x20, 0xE0, 0xA0, 0x60, 0x61, 0xA1, 0x63, 0xA3, 0xA2, 
0x62, 0x66, 0xA6, 0xA7, 0x67, 0xA5, 0x65, 0x64, 0xA4, 0x6C, 0xAC, 0xAD, 0x6D, 0xAF, 0x6F, 
0x6E, 0xAE, 0xAA, 0x6A, 0x6B, 0xAB, 0x69, 0xA9, 0xA8, 0x68, 0x78, 0xB8, 0xB9, 0x79, 0xBB, 
0x7B, 0x7A, 0xBA, 0xBE, 0x7E, 0x7F, 0xBF, 0x7D, 0xBD, 0xBC, 0x7C, 0xB4, 0x74, 0x75, 0xB5, 
0x77, 0xB7, 0xB6, 0x76, 0x72, 0xB2, 0xB3, 0x73, 0xB1, 0x71, 0x70, 0xB0, 0x50, 0x90, 0x91, 
0x51, 0x93, 0x53, 0x52, 0x92, 0x96, 0x56, 0x57, 0x97, 0x55, 0x95, 0x94, 0x54, 0x9C, 0x5C, 
0x5D, 0x9D, 0x5F, 0x9F, 0x9E, 0x5E, 0x5A, 0x9A, 0x9B, 0x5B, 0x99, 0x59, 0x58, 0x98, 0x88, 
0x48, 0x49, 0x89, 0x4B, 0x8B, 0x8A, 0x4A, 0x4E, 0x8E, 0x8F, 0x4F, 0x8D, 0x4D, 0x4C, 0x8C, 
0x44, 0x84, 0x85, 0x45, 0x87, 0x47, 0x46, 0x86, 0x82, 0x42, 0x43, 0x83, 0x41, 0x81, 0x80, 
0x40
```

```
//функция расчета контрольной суммы
unsigned short fastcall CRC16(unsigned char *msg, unsigned short len)
{ 
         unsigned short idx; 
         unsigned char CRChi=0xFF; 
         unsigned char CRClo=0xFF; 
         while(len--) 
         { 
 idx=(CRChi ^ *msg++) & 0xFF; 
 CRChi=CRClo ^ tblCRChi[idx]; 
                 CRClo=tblCRClo[idx]; 
 } 
         return ((CRChi << 8) | CRClo); 
} 
//функция чтения текущего времени
void gettime(unsigned* day,unsigned* mon,unsigned* year,unsigned* wday,unsigned* cent,unsigned* 
hr,unsigned* min,unsigned* sec) 
{ 
         time_t t; 
         struct tm *tn; 
         time(&t); 
         tn=localtime(&t); 
                                {\tt *min=tn->tm\ min;~~*hr=tn->tm\_hour;}*day=tn-\t{tm\_mday;} *mon=tn-\t{tm\_mon+1;} *year=(tn-\t{tm\_year+1900}*)100);<br>*wday=tn-\t{tm\_wday;} *cent=(tn-\t{tm\_year+1900}t100);\starcent=((tn->tm year+1900)/100);
         return; 
} 
//функция вывода сообщения на экран
void AddEvnt(char *bb) 
{ 
         unsigned day,mon,year,wday,cent,hr,min,sec; 
         char BB[80]; 
         char strOEM[80]; 
         gettime(&day,&mon,&year,&wday,&cent,&hr,&min,&sec); 
         sprintf(BB,"%02u.%02u.%02u %02u:%02u:%02u [C12] %s", day,mon,year,hr,min,sec,bb); 
         CharToOem(BB,strOEM); 
         printf(strOEM); 
         printf("\n"); 
         return; 
} 
//глобальные переменные
char bb[80]; 
struct sockaddr_in local; 
                unsigned day,mon,year,wday,cent,hr,min,sec; 
SOCKET sClient; 
//функция инициализации сокета
int init() 
{ 
         WORD wVersionRequested; 
         WSADATA wsaData; 
         //загрузка библиотеки Windows Sockets 
         wVersionRequested = MAKEWORD(2,2); 
         if(WSAStartup(wVersionRequested,&wsaData)) 
         { 
                 sprintf(bb,"Ошибка инициализации Windows Sockets (%d)",WSAGetLastError()); 
                 AddEvnt(bb); 
                 return ERROR; 
 } 
         //создание сокета
         sClient=socket(AF_INET,SOCK_DGRAM,IPPROTO_UDP); 
         if(sClient==INVALID_SOCKET) 
         { 
                 sprintf(bb,"Ошибка создания сокета (%d)",WSAGetLastError()); 
                 AddEvnt(bb); 
                 return ERROR; 
 } 
         local.sin_addr.s_addr=htonl(INADDR_ANY); 
         local.sin_family=AF_INET; 
         local.sin_port=0; 
         //привязка сокета к любому сетевому интерфейсу компьютера 
         //и порту, выделяемому системой
         if(bind(sClient,(struct sockaddr *)&local,sizeof(local))==SOCKET_ERROR) 
<b> \leftarrow {
                 sprintf(bb,"Ошибка привязки сокета (%d)",WSAGetLastError()); 
                 AddEvnt(bb); 
                 return ERROR;
```
**};** 

```
 AddEvnt("Инициализация прошла успешно"); 
         return SUCCESS; 
} 
//функция закрытия сокета и библиотеки Windows Sockets 
void close() 
         //закрытие сокета
         closesocket(sClient); 
         //выгрузка библиотеки Windows Sockets 
         WSACleanup(); 
         AddEvnt("Выход из программы"); 
//основная программа
int main(int argc, char **argv) 
         unsigned char InBuf[100]; 
         unsigned char OutBuf[100]; 
         unsigned short ks,ksr; 
        struct sockaddr_in server_address; 
         struct sockaddr_in from_address; 
         int iFrom_len; 
         int iError; 
         char szError[80]; 
         int i; 
         for(i=0;i<100;i++) InBuf[i]=OutBuf[i]=0; 
         //инициализация программы
         if(init()==ERROR) 
         { 
                 close(); 
                 return SUCCESS; 
 } 
         //заполнение структуры для связи с сервером
         ZeroMemory(&server_address,sizeof(SOCKADDR_IN)); 
        server address.sin family=AF INET;
        server_address.sin_addr.s_addr=inet_addr(SERVER_ADDRESS);
        server_address.sin_port=htons(SERVER_PORT);
         //получение значения из РИ №1 за 8 февраля 2007 года 12:00 
         OutBuf[1]=90; 
         OutBuf[2]=1; 
        QutBuf[4]=8;
         OutBuf[5]=2; 
         OutBuf[6]=7; 
         OutBuf[7]=12; 
         OutBuf[8]=0; 
         OutBuf[9=0; 
         OutBuf[10]=0; 
         OutBuf[11]=0; 
         OutBuf[12]=0; 
         OutBuf[13]=0; 
         ks=CRC16(OutBuf,14); 
         OutBuf[14]=(unsigned char)(ks&0x00FF); 
         OutBuf[15]=(unsigned char)(ks>>8); 
         //отправка запроса
         iError=sendto(sClient,(char *)OutBuf,16,0,(SOCKADDR *)&server_address,sizeof(SOCKADDR)); 
         if(iError==SOCKET_ERROR) 
<b> f
                 sprintf(szError,"Ошибка передачи запроса %d",WSAGetLastError()); 
                 AddEvnt(szError); 
 } 
         Sleep(1000); 
         //чтение ответа
         iError=recv(sClient,(char *)InBuf,17,0); 
         if(iError==SOCKET_ERROR) 
         { 
                 sprintf(szError,"Ошибка приема ответа %d",WSAGetLastError()); 
                 AddEvnt(szError); 
         } 
         else 
<b> \leftarrow {
                 ks=CRC16(InBuf,15); 
                 ksr=InBuf[15]|(InBuf[16]<<8); 
                 if(ks!=ksr) AddEvnt("Ошибка CRC"); 
                 else 
<b> \left\{ \begin{array}{c} \bullet & \bullet \\ \bullet & \bullet \end{array} \right\} float *fp=(float *)&InBuf[10]; 
                         sprintf(szError,"ответ: значение=%f (%с)",
```
 **}** 

**{** 

**}** 

**{** 

```
*fp,InBuf[14]); 
               AddEvnt(szError);
1 x x x x x
        } 
        //получение системного времени
        OutBuf[1]=89; 
        OutBuf[2]=0; 
        OutBuf[4]=0; 
        OutBuf[5]=0; 
        OutBuf[6]=0; 
        OutBuf[7]=0; 
        OutBuf[8]=0; 
        OutBuf[9=0; 
        OutBuf[10]=0; 
        OutBuf[11]=0; 
        OutBuf[12]=0; 
        OutBuf[13]=0; 
        ks=CRC16(OutBuf,14); 
        OutBuf[14]=(unsigned char)(ks&0x00FF); 
        OutBuf[15]=(unsigned char)(ks>>8); 
        //отправка запроса
        iError=sendto(sClient,(char *)OutBuf,16,0,(SOCKADDR *)&server_address,sizeof(SOCKADDR)); 
        if(iError==SOCKET_ERROR) 
        { 
                sprintf(szError,"Ошибка передачи запроса %d",WSAGetLastError()); 
                AddEvnt(szError); 
 } 
        Sleep(1000); 
        //чтение ответа
        iError=recv(sClient,(char *)InBuf,14,0); 
        if(iError==SOCKET_ERROR) 
        { 
                sprintf(szError,"Ошибка приема ответа %d",WSAGetLastError()); 
                AddEvnt(szError); 
        } 
        else 
        { 
                ks=CRC16(InBuf,12); 
                ksr=InBuf[12]|(InBuf[13]<<8); 
                if(ks!=ksr) AddEvnt("Ошибка CRC"); 
                else 
                { 
                        unsigned year= (unsigned *)&InBuf[8]; 
                        sprintf(szError,"ответ: время (%02u. %02u. %02u %02u: %02u: %02u)", 
                        InBuf[6], InBuf[7], year, InBuf[5], InBuf[4], InBuf[3]); 
                AddEvnt(szError); 
1 x x x x x
        } 
        close(); 
        return SUCCESS;
```
**}** 

**Для заметок**

**Для заметок**

**Для заметок**

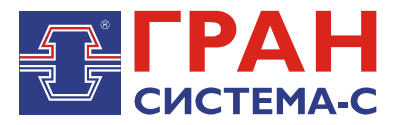

Республика Беларусь 220141, г. Минск, ул. Ф .Скорины, 54 а Приёмная: тел./факс: (017) 265-82-03 Отдел сбыта: тел. (017) 265-81-87, 265-81-89 Отдел сервиса: тел.: (017) 265 82 09 Е-mail: info@strumen.com http://www.strumen.com

#### Представительства:

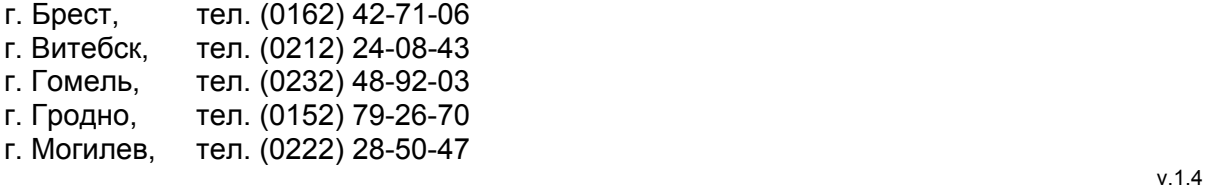